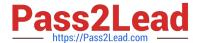

# 9L0-412<sup>Q&As</sup>

OS X Support Essentials 10.8 Exam

## Pass Apple 9L0-412 Exam with 100% Guarantee

Free Download Real Questions & Answers PDF and VCE file from:

https://www.pass2lead.com/9I0-412.html

100% Passing Guarantee 100% Money Back Assurance

Following Questions and Answers are all new published by Apple
Official Exam Center

- Instant Download After Purchase
- 100% Money Back Guarantee
- 365 Days Free Update
- 800,000+ Satisfied Customers

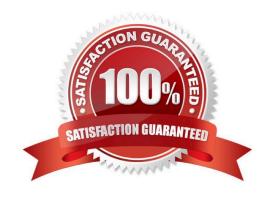

### https://www.pass2lead.com/9I0-412.html

2024 Latest pass2lead 9L0-412 PDF and VCE dumps Download

#### **QUESTION 1**

| Along with IMAP | P, POP, and SMTP | <ol> <li>which protoc</li> </ol> | ol does the Mai | I application in | OS X Mountain | Lion support? |
|-----------------|------------------|----------------------------------|-----------------|------------------|---------------|---------------|
|                 |                  |                                  |                 |                  |               |               |

- A. MAPI
- B. Exchange Web Services
- C. CalDAV
- D. WebDAV

Correct Answer: B

#### **QUESTION 2**

Which OS X startup keyboard shortcut causes the system to display the most detailed information about the startup process?

- A. Command-S
- B. Shift
- C. F12
- D. Command-V

Correct Answer: D

#### **QUESTION 3**

How can you display the contents of a hidden folder on a mounted volume in Finder?

- A. From the Go menu, choose "Go to Folder," enter the path to the hidden folder, and click Go.
- B. From the View menu, choose "Show hidden items."
- C. From the Finder menu, choose Preferences, and select "Show hidden items."
- D. Select the volume icon and choose "Show hidden items" from the Action menu.

Correct Answer: A

#### **QUESTION 4**

An OS X Mountain Lion computer is connected to both an Ethernet and a Wi-Fi network. How can you specify which interface the Mac will use to access the Internet?

A. Use Internet Connect to select the preferred interface, and disable the other interface(s).

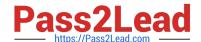

### https://www.pass2lead.com/9I0-412.html

2024 Latest pass2lead 9L0-412 PDF and VCE dumps Download

B. Enter a DNS configuration for the preferred interface, and delete the DNS configuration for the other interface(s). C. Assign a public IP address to the preferred interface, and a private IP address to the other interface(s). D. Use the Set Service Order action to move the preferred interface to the top of the Service Order list. Correct Answer: D **QUESTION 5** When an OS X computer starts up and a standard user logs in, in what order do the three components below launch? A. 1. login items 2. launch agents 3. launch daemons B. 1. launch agents 2. login items 3. launch daemons C. 1. launch daemons 2. launch agents 3. login items D. 1. launch daemons 2. login items 3. launch agents Correct Answer: D

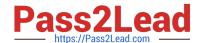

# https://www.pass2lead.com/9I0-412.html 2024 Latest pass2lead 9L0-412 PDF and VCE dumps Download

9L0-412 VCE Dumps

9L0-412 Practice Test

9L0-412 Exam Questions